[Violetta](mailto:lonati@dsi.unimi.it) Lonati <sup>a</sup>

Dipartimento Scienze dell'Informazione Universita` degli Studi di Milano

a E' garantito il permesso di copiare, distribuire e/o modificare i materiali cont enuti in questa pagina seguendo i termini della Licenza per Documentazione Liber <sup>a</sup> GNU, Versione 1.1 <sup>o</sup> ogni versione successiva pubblicata dalla Free Software Fo undation, con il riferimento all'Autore <sup>e</sup> alla presente nota. Una copia della li cenza è reperibile sul sito [http://www.softwarelibero.it/gnudoc/fdl.it.htm](http://www.softwarelibero.it/gnudoc/fdl.it.html)l

 $\Sigma$  alfabeto (insieme finito)

 $\Sigma$  alfabeto (insieme finito) 1.  $\emptyset ,\varepsilon ,\sigma (\sigma \in \Sigma )$  sono espressioni regolari

#### $\Sigma$  alfabeto (insieme finito) 1.  $\emptyset ,\varepsilon ,\sigma (\sigma \in \Sigma )$  sono espressioni regolari 2. Se  $p$  e  $q$  sono espressioni regolari, allora anche  $(p+q), (p \cdot q), (p*)$  sono espressioni regolari.

#### $\Sigma$  alfabeto (insieme finito)

- 1.  $\emptyset ,\varepsilon ,\sigma (\sigma \in \Sigma )$  sono espressioni regolari
- 2. Se  $p$  e  $q$  sono espressioni regolari, allora anche  $(p+q), (p\cdot q), (p*)$  sono espressioni regolari.

NOTA: le parentesi possono essere omesse, con la convenzione che valga quest'ordine di precedenza: \* · +

#### $\textsf{\textbf{ER}}\ p \quad \longrightarrow \qquad L_p \subseteq \Sigma^*$

1.

#### $\textsf{\textbf{ER}}\ p \quad \longrightarrow \qquad L_p \subseteq \Sigma^*$

Espressioni regolari in UNIX –  $p.3/19$ 

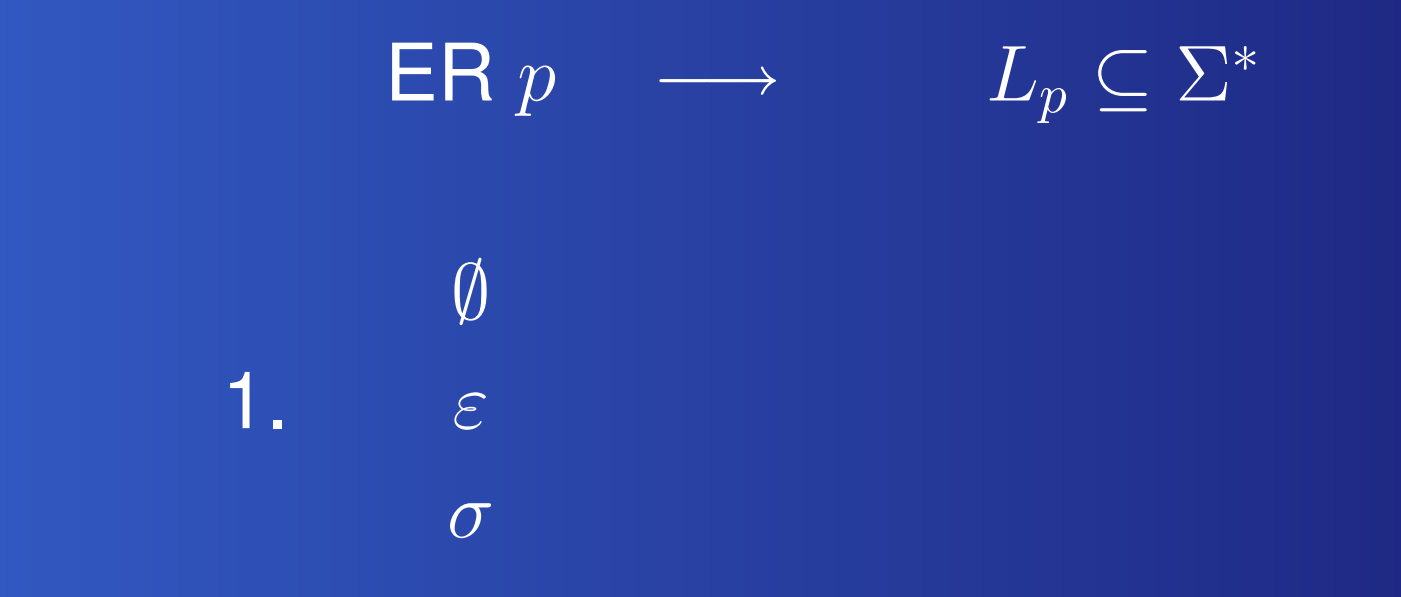

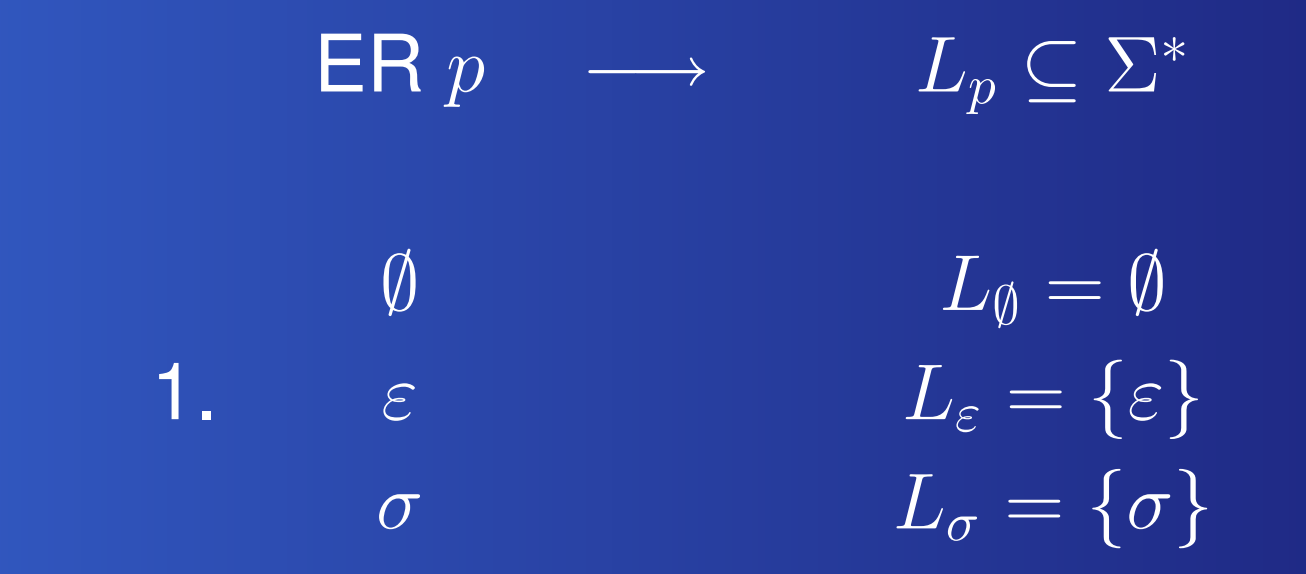

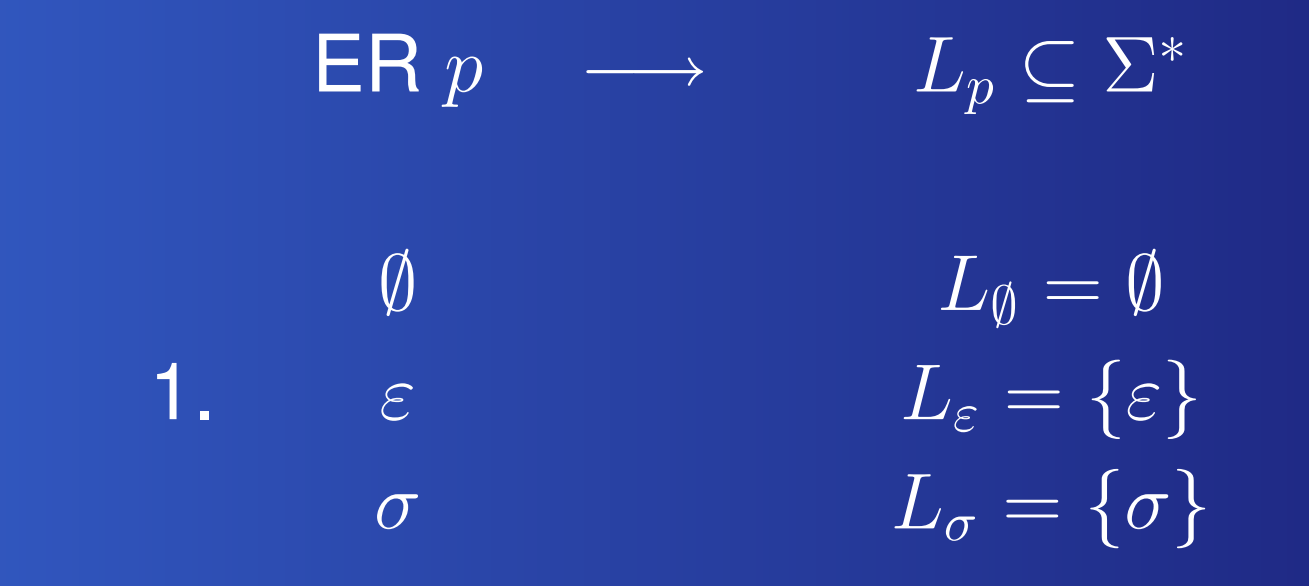

2.

Espressioni regolari in UNIX -  $p.3/19$ 

 $\textsf{\textbf{ER}}\ p \quad \longrightarrow \qquad L_p \subseteq \Sigma^*$  $\emptyset$   $L_{\emptyset} = \emptyset$ 1. Eq. a.e. the contract of  $L_\varepsilon$  $L_{\varepsilon} = {\varepsilon}$ σ $\sigma$  and  $L_{\sigma} = \{\sigma\}$  $(p+q)$ 2.  $(p\cdot q)$  $(p^*)$ 

 $ER p$  $\longrightarrow$   $L_p \subseteq \Sigma^*$  $\emptyset$   $L_{\emptyset} = \emptyset$ 1. Eq. a.e. the contract of  $L_\varepsilon$  $L_{\varepsilon} = {\varepsilon}$ σ $\sigma$  and  $L_{\sigma} = \{\sigma\}$  $(p+q)$   $L_{(p+q)} = L_p \cup L_q$ 2.  $(p \cdot q)$  $(\overline{L_{(p \cdot q)}} = \overline{L_p} \cdot \overline{L_q})$  $(p^*)$   $L_{(p^*)} = (L_p)^*$ 

 $ER p$  $\longrightarrow$  L<sub>p</sub>  $\subseteq$  ∑\*  $\emptyset$  and  $L_{\emptyset} = \emptyset$ 1. Eq. a.e. the contract of  $L_\varepsilon$  $L_{\varepsilon}=\{\varepsilon\}$ σ $\sigma$  and  $L_{\sigma} = \{\sigma\}$  $(p+q)$   $L_{(p+q)} = L_p \cup L_q$ 2.  $(p \cdot q)$  $(L_{(p \cdot q)} = L_p \cdot L_q)$  $(p^*)$   $L_{(p^*)} = (L_p)^*$  $L_1\cdot L_2=\{x=u\cdot v\text{ con }u\in L_1, v\in L_2\}$ 

 $ER p$  $\longrightarrow$   $L_p \subseteq \Sigma^*$  $\emptyset$   $L_{\emptyset} = \emptyset$ 1. Eq. a.e. the contract of  $L_\varepsilon$  $L_{\varepsilon} = {\varepsilon}$ σ $\sigma$  and  $L_{\sigma} = \{\sigma\}$  $(p+q)$   $L_{(p+q)} = L_p \cup L_q$ **2.**  $(p \cdot q)$  $(L(p \cdot q) = L_p \cdot L_q)$  $(p^*)$   $L_{(p^*)} = (L_p)^*$  $L^*=\cup_{n\geq 0} (L_p)^n$ 

Le espressioni regolari sono usate in UNIX come formalismo per specificare linguaggi sull'alfabeto dei caratteri.

Le espressioni regolari sono usate in UNIX come formalismo per specificare linguaggi sull'alfabeto dei caratteri.

grep, sed, lex, vi, awk, ad, ex, pg

Le espressioni regolari sono usate in UNIX come formalismo per specificare linguaggi sull'alfabeto dei caratteri.

#### grep, sed, lex, vi, awk, ad, ex, pg

sono alcuni comandi che effettuano elaborazioni di testi <sup>e</sup> possono essere applicati <sup>a</sup> insiemi di stringhe specificate attraverso sottoclassi di ER, oppure attraverso estensioni di ER.

# **Esempi di applicazioni**

**• Ricerca di parole, pattern matching, find and** replace

# **Esempi di applicazioni**

- Ricerca di parole, pattern matching, find and replace
- **Progettazione di compilatori per linguaggi di** programmazione

# **Esempi di applicazioni**

- Ricerca di parole, pattern matching, find and replace
- **Progettazione di compilatori per linguaggi di** programmazione
- Linguaggi di programmazione specifici per la elaborazione di stringhe (es: PERL)

# **Sintassi delle ER in UNIX**

La sintassi delle espressioni regolari usate nei comandi UNIX non é identica <sup>a</sup> quella definita precedentemente. Per i dettagli, si veda man regex.

# **Sintassi delle ER in UNIX**

- La sintassi delle espressioni regolari usate nei comandi UNIX non é identica <sup>a</sup> quella definita precedentemente. Per i dettagli, si veda man regex.
- **Due tipi di ER: base/semplici e estese.**

# **Sintassi delle ER in UNIX**

- La sintassi delle espressioni regolari usate nei comandi UNIX non é identica <sup>a</sup> quella definita precedentemente. Per i dettagli, si veda man regex.
- **Due tipi di ER: base/semplici e estese.**

NOTA: possibile confusione-incompatibilita' tra espressioni regolari base/semplici <sup>e</sup> estese.

Classe su Σ:  $\bullet$ 

 $(x_1 + x_2 + \ldots + x_n), \quad x_k \in \Sigma$ 

Classe su Σ:  $\bullet$ 

 $(x_1 + x_2 + \ldots + x_n), \quad x_k \in \Sigma$ 

 ${\sf Sia}\ \Sigma=\{a,b,c,d\}$ 

Classe su Σ:  $\bullet$ 

 $(x_1 + x_2 + \ldots + x_n), \quad x_k \in \Sigma$ 

 ${\sf Sia}\ \Sigma=\{a,b,c,d\}$ 

**Esempi di classi su Σ:**  $\boxed{(a) = a}$ 

Classe su Σ:  $\bullet$ 

 $(x_1 + x_2 + \ldots + x_n), \quad x_k \in \Sigma$ 

 ${\sf Sia}\ \Sigma=\{a,b,c,d\}$ 

Esempi di classi su  $\Sigma$ :  $(b+d)$ 

Classe su Σ:  $\bullet$ 

 $(x_1 + x_2 + \ldots + x_n), \quad x_k \in \Sigma$ 

 ${\sf Sia}\ \Sigma=\{a,b,c,d\}$ 

Esempi di classi su  $\Sigma$ :  $(a + b + d + c)$ 

Classe su Σ:  $\bullet$ 

 $(x_1 + x_2 + \ldots + x_n), \quad x_k \in \Sigma$ 

 ${\sf Sia}\ \Sigma=\{a,b,c,d\}$ 

Esempi di classi su  $\Sigma$ :  $(a + b + d + c)$ **• Non sono classi su**  $\Sigma$ **:**  $a \cdot (b + c)$ 

Espressioni regolari in UNIX - p.7/19

Classe su Σ:  $\bullet$ 

 $(x_1 + x_2 + \ldots + x_n), \quad x_k \in \Sigma$ 

 ${\sf Sia}\ \Sigma=\{a,b,c,d\}$ 

Esempi di classi su  $\Sigma$ :  $(a + b + d + c)$ **Non sono classi su Σ:**  $a^* + c$ 

Espressione regolare semplice su Σ:  $(c_1 \cdot c_2 \cdots c_n)$ 

dove  $c_k$  è una classe oppure una classe seguita da <sup>∗</sup>

**Espressione regolare semplice su**  $\Sigma$ **:** 

 $(c_1 \cdot c_2 \cdots c_n)$ 

dove  $c_k$  è una classe oppure una classe seguita da <sup>∗</sup>

 $\bullet$  Esempi di ER semplici su  $\{a, b, c, d\}$ :  $(a + b + c + d)(a + b)^{*}$ 

**Espressione regolare semplice su**  $\Sigma$ **:** 

 $\overline{(c_1\cdot c_2\cdots c_n)}$ 

dove  $c_k$  è una classe oppure una classe seguita da <sup>∗</sup>

 $\bullet$  Esempi di ER semplici su  $\{a, b, c, d\}$ :  $(a)(a + c)*(a + b)$ 

**Espressione regolare semplice su**  $\Sigma$ **:** 

 $\overline{(c_1\cdot c_2\cdots c_n)}$ 

dove  $c_k$  è una classe oppure una classe seguita da <sup>∗</sup>

 $\bullet$  Esempi di ER semplici su  $\{a, b, c, d\}$ :  $(a)(a + c)*(a + b)$ Non sono ER semplici su  $\{a,b,c,d\}$ :  $(a + b + c)^* + ab$ 

**Espressione regolare semplice su**  $\Sigma$ **:** 

 $\overline{(c_1\cdot c_2\cdots c_n)}$ 

dove  $c_k$  è una classe oppure una classe seguita da <sup>∗</sup>

 $\bullet$  Esempi di ER semplici su  $\{a, b, c, d\}$ :  $(a)(a + c)*(a + b)$ Non sono ER semplici su  $\{a,b,c,d\}$ :  $a^* + b^*$ 

# **Espressioni regolari semplici in UNIX**

Le Espressioni regolari semplici in UNIX sono espressioni regolari semplici sull'alfabeto ASCII, con due avvertimenti:

l caratteri speciali ∧ \$ . \ - [ ] \* + ? { } | ( ) " / % < <sup>&</sup>gt; vanno codificati con parole opportune.
# **Espressioni regolari semplici in UNIX**

Le Espressioni regolari semplici in UNIX sono espressioni regolari semplici sull'alfabeto ASCII, con due avvertimenti:

- **•** caratteri speciali ∧ \$ .  $\{-[ ]^* + ? { }| ( )$  "/% < <sup>&</sup>gt; vanno codificati con parole opportune.
- **•** Si usano dei trucchi per specificare certi sottoinsiemi in forma compatta, sfruttando l'ordinamento dei caratteri ASCII: A <sup>&</sup>lt; B <sup>&</sup>lt; ... <sup>&</sup>lt; Z ; <sup>a</sup> <sup>&</sup>lt; b <sup>&</sup>lt; ... <sup>&</sup>lt; <sup>z</sup> ; 0 <sup>&</sup>lt; 1 <sup>&</sup>lt; ... <sup>&</sup>lt; 9 .

Intervallo di caratteri in UNIX:  $\bullet$ parola del tipo x-y con  $x,y \in \Sigma$ .

Intervallo di caratteri in UNIX:  $\bullet$ parola del tipo x-y con  $x,y \in \Sigma$ .  $I(\Sigma) = \Sigma - \Sigma = \{$ intervalli su  $\Sigma \}.$ 

- Intervallo di caratteri in UNIX: parola del tipo x-y con  $x,y \in \Sigma$ .
- $I(\Sigma) = \Sigma \Sigma = \{$ intervalli su  $\Sigma \}$ .

**Classe in UNIX:**  $[x_1x_2 \ldots x_n]$  oppure  $[\wedge x_1x_2 \ldots x_n]$ dove  $x_i \in \Sigma \cup I(\Sigma).$ 

- Intervallo di caratteri in UNIX: parola del tipo x-y con  $x,y \in \Sigma$ .
- $I(\Sigma) = \Sigma \Sigma = \{$ intervalli su  $\Sigma \}$ .
- **Classe in UNIX:**  $[x_1x_2 \ldots x_n]$  oppure  $[\wedge x_1x_2 \ldots x_n]$ dove  $x_i \in \Sigma \cup I(\Sigma).$

Esempi:  $\mathcal{C} = [\mathbf{2}] \longrightarrow L = \{2\}$ 

- Intervallo di caratteri in UNIX: parola del tipo x-y con  $x,y \in \Sigma$ .
- $I(\Sigma) = \Sigma \Sigma = \{$ intervalli su  $\Sigma \}$ .
- **Classe in UNIX:**  $[x_1x_2 \ldots x_n]$  oppure  $[\wedge x_1x_2 \ldots x_n]$ dove  $x_i \in \Sigma \cup I(\Sigma).$

Esempi:  $\mathcal{C} = \text{\texttt{[25A]}} \longrightarrow L = \text{\texttt{[2,5,A]}}$ 

- Intervallo di caratteri in UNIX: parola del tipo x-y con  $x,y \in \Sigma$ .
- $I(\Sigma) = \Sigma \Sigma = \{$ intervalli su  $\Sigma \}$ .
- **Classe in UNIX:**  $[x_1x_2 \ldots x_n]$  oppure  $[\wedge x_1x_2 \ldots x_n]$ dove  $x_i \in \Sigma \cup I(\Sigma).$

Esempi:  $\mathcal{C} = [\mathsf{A}\text{-}\mathsf{D}] \longrightarrow L = \{\mathsf{A},\!\mathsf{B},\!\mathsf{C},\!\mathsf{D}\}$ 

- Intervallo di caratteri in UNIX: parola del tipo x-y con  $x,y \in \Sigma$ .
- $I(\Sigma) = \Sigma \Sigma = \{$ intervalli su  $\Sigma \}$ .

**Classe in UNIX:**  $[x_1x_2 \ldots x_n]$  oppure  $[\wedge x_1x_2 \ldots x_n]$ dove  $x_i \in \Sigma \cup I(\Sigma).$ 

Esempi:  $\mathcal{C} = \{\texttt{17-92a-c}] \longrightarrow L = \{\texttt{1,7,8,9,2,a,b,c}\}$ 

- Intervallo di caratteri in UNIX: parola del tipo x-y con  $x,y \in \Sigma$ .
- $I(\Sigma) = \Sigma \Sigma = \{$ intervalli su  $\Sigma \}$ .
- **Classe in UNIX:**  $[x_1x_2 \ldots x_n]$  oppure  $[\wedge x_1x_2 \ldots x_n]$ dove  $x_i \in \Sigma \cup I(\Sigma).$

Esempi:  $\mathcal{C} = [\wedge \mathsf{A}\text{-}\mathsf{D}] \longrightarrow L = \{\mathsf{A},\!\mathsf{B},\!\mathsf{C},\!\mathsf{D}\}^c$ 

- Intervallo di caratteri in UNIX: parola del tipo x-y con  $x,y \in \Sigma$ .
- $I(\Sigma) = \Sigma \Sigma = \{$ intervalli su  $\Sigma \}$ .
- **Classe in UNIX:**  $[x_1x_2 \ldots x_n]$  oppure  $[\wedge x_1x_2 \ldots x_n]$ dove  $x_i \in \Sigma \cup I(\Sigma).$
- RE semplice in UNIX: concatenazione di classi <sup>o</sup> classi seguite da \*

- Intervallo di caratteri in UNIX: parola del tipo x-y con  $x,y \in \Sigma$ .
- $I(\Sigma) = \Sigma \Sigma = \{$ intervalli su  $\Sigma \}$ .
- **Classe in UNIX:**  $[x_1x_2 \ldots x_n]$  oppure  $[\wedge x_1x_2 \ldots x_n]$ dove  $x_i \in \Sigma \cup I(\Sigma).$
- RE semplice in UNIX: concatenazione di classi <sup>o</sup> classi seguite da \* Esempio: [25A]\*[a-d]

- Intervallo di caratteri in UNIX: parola del tipo x-y con  $x,y \in \Sigma$ .
- $I(\Sigma) = \Sigma \Sigma = \{$ intervalli su  $\Sigma \}$ .
- **Classe in UNIX:**  $[x_1x_2 \ldots x_n]$  oppure  $[\wedge x_1x_2 \ldots x_n]$ dove  $x_i \in \Sigma \cup I(\Sigma).$
- RE semplice in UNIX: concatenazione di classi <sup>o</sup> classi seguite da \* Esempio: [25A]\*[a-d] Esempio: [2]\*[a-d]=2\*[a-d]

Le ER estese si ottengono iterativamente <sup>a</sup> partire da quelle semplici:

Le ER estese si ottengono iterativamente <sup>a</sup> partire da quelle semplici:

1. Le ER semplici sono ER estese

Le ER estese si ottengono iterativamente <sup>a</sup> partire da quelle semplici:

1. Le ER semplici sono ER estese

2. Se  $p,q$  sono ER estese, allora sono ER estese anche  $(pq), (p|q), (p)*, (p)+, (p)?$ 

 $\overline{\phantom{a}}$  simboli possono essere interpretati come operazioni su linguaggi:

ER estesa  $r$   $\;\longrightarrow\;$  Linguaggio  $L_r$ 

 $\overline{\phantom{a}}$  simboli possono essere interpretati come operazioni su linguaggi:

ER estesa  $r$   $\;\longrightarrow\;$  Linguaggio  $L_r$  $L_{(pq)} = L_p \cdot L_q$ 

 $\overline{\phantom{a}}$  simboli possono essere interpretati come operazioni su linguaggi:

ER estesa  $r$   $\;\longrightarrow\;$  Linguaggio  $L_r$  $L_{(pq)} = L_p \cdot L_q$  $(L_{p|q}) = L_{p} \cup L_{q}$ 

 $\overline{\phantom{a}}$  simboli possono essere interpretati come operazioni su linguaggi:

ER estesa  $r$   $\;\longrightarrow\;$  Linguaggio  $L_r$  $L_{(pq)} = L_p \cdot L_q$  $(L_{(p|q)} = L_p \cup L_q)$  $(L_p)$ ∗  $L_{(p)*} = (L_p)^*$ 

 $\overline{\phantom{a}}$  simboli possono essere interpretati come operazioni su linguaggi:

ER estesa  $r$   $\,\longrightarrow\,$ Linguaggio  $L_r$  $L_{(pq)} = L_p \cdot L_q$  $(L_{(p|q)})$   $L_{(p|q)} = L_p \cup L_q$  $(L_p) * L_{(p)*} = (L_p)^*$  $(L_p)$  +  $L_{(p)+} = (L_p)^+ = (L_p)^* \setminus \{\varepsilon\}$ 

 $\overline{\phantom{a}}$  simboli possono essere interpretati come operazioni su linguaggi:

ER estesa  $r$   $\,\longrightarrow\,$ Linguaggio  $L_r$  $L_{(pq)} = L_p \cdot L_q$  $(L_{(p|q)} = L_p \cup L_q)$  $(L_p) * L_{(p)*} = (L_p)^*$  $(L_p)$  +  $L_{(p)+} = (L_p)^+ = (L_p)^* \setminus {\varepsilon}$  $L(p)$ ?  $L(p)$ ?  $= \{\varepsilon\} \cup L_p$ 

 $\bullet$  ([1p-r]3)\*|[f9]? denota il linguaggio  $\{13,p3,q3,r3\}^* \cup \{f,9,\varepsilon\}$ 

- $\bullet$  ([1p-r]3)\*|[f9]? denota il linguaggio  $\{13,p3,q3,r3\}^* \cup \{f,9,\varepsilon\}$
- [3-7Z]\*|[d-g]?[13]m? denota il linguaggio  $\{3,4,5,6,7,Z\}^* \cup \{d,e,f,g,\varepsilon\} \cdot \{1,3\} \cdot \{m,\varepsilon\}$

- $\bullet$  ([1p-r]3)\*|[f9]? denota il linguaggio  $\{13,p3,q3,r3\}$ <sup>\*</sup> ∪  $\{f,9,\varepsilon\}$
- [3-7Z]\*|[d-g]?[13]m? denota il linguaggio  $\{3,4,5,6,7,7\}^* \cup \{d,e,f,g,\varepsilon\} \cdot \{1,3\} \cdot \{m,\varepsilon\}$
- $\bullet$  ([3-7Z]\*|[d-g]?)[13]m? denota il linguaggio  $({3,4,5,6,7,Z}^* \cup {d,e,f,g,\epsilon} \cdot \{1,3\} \cdot {m,\epsilon}$

# **Comando grep**

grep ricerca nei file d'ingresso indicati le righe che contengono un match al modello specificato come ER semplice <sup>o</sup> estesa <sup>e</sup> restituisce le righe in cui è trovata la corrispondenza.

# **Comando grep**

grep ricerca nei file d'ingresso indicati le righe che contengono un match al modello specificato come ER semplice <sup>o</sup> estesa <sup>e</sup> restituisce le righe in cui è trovata la corrispondenza.

#### Sintassi: grep [opz] modello | -f file\_con\_modello file\_di\_input

# **Comando grep**

grep ricerca nei file d'ingresso indicati le righe che contengono un match al modello specificato come ER semplice <sup>o</sup> estesa <sup>e</sup> restituisce le righe in cui è trovata la corrispondenza.

#### Alcune opzioni:

- -num **mostra** num **righe di contesto**
- $-\mathrm{v}$  stampa le righe che non matchano

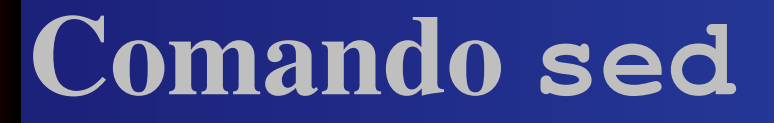

sed manipola un flusso di input, linea per linea, creando specifici cambiamenti.

sed manipola un flusso di input, linea per linea, creando specifici cambiamenti.

Sintassi: sed [opz] com\_di\_editing [file]

sed manipola un flusso di input, linea per linea, creando specifici cambiamenti.

Sintassi: sed [opz] com\_di\_editing [file]

Ecco un comando di editing che effettua operazioni di ricerca <sup>e</sup> sostituzione: s/ER/stringa\_di\_rimpiazzo/flag

#### s/ER/stringa\_di\_rimpiazzo/g

#### s/ER/stringa\_di\_rimpiazzo/g

I caratteri della stringa di rimpiazzo non hanno significati speciali, tranne:

- & che viene sostituito con l'ER individuata
- $\bullet$  \n che viene sostituito l'n-esima stringa corrispondente all'ER chiusa tra una coppia di  $\sqrt{e}$   $\sqrt{ }$

# **Analizzatore lessicale**

**• Testo in linguaggio naturale**  $\longrightarrow$  $\rightarrow$  gruppi logicamente omogenei di parole.

#### **Analizzatore lessicale**

**•** Testo in linguaggio naturale  $\longrightarrow$  $\rightarrow$  gruppi logicamente omogenei di parole. Codice in linguaggio di programmazione  $\rightarrow$  tokens.

# **Analizzatore lessicale**

- **•** Testo in linguaggio naturale  $\longrightarrow$  $\rightarrow$  gruppi logicamente omogenei di parole.
- Codice in linguaggio di programmazione  $\rightarrow$  tokens.
- Esempi di tokens sono le variabili, gli operatori, i commenti...
- **•** Testo in linguaggio naturale  $\longrightarrow$  $\rightarrow$  gruppi logicamente omogenei di parole.
- Codice in linguaggio di programmazione  $\rightarrow$  tokens.
- Esempi di tokens sono le variabili, gli operatori, i commenti...
- L'analisi lessicale è la prima fase del processo di compilazione.

Ai token corrispondono linguaggi molto semplici, denotabili con ER;

- Ai token corrispondono linguaggi molto semplici, denotabili con ER;
- Ogni token è riconosciuto da un automa a stati finiti (teorema di Kleene);

- Ai token corrispondono linguaggi molto semplici, denotabili con ER;
- **Ogni token è riconosciuto da un automa a** stati finiti (teorema di Kleene);
- Gli automi individuano le sottostringhe del testo appartenenti ai tokens;

- Ai token corrispondono linguaggi molto semplici, denotabili con ER;
- **Ogni token è riconosciuto da un automa a** stati finiti (teorema di Kleene);
- Gli automi individuano le sottostringhe del testo appartenenti ai tokens;
- **Si attiva un'azione corrispondente al token,** che sostituisce la sottostringa con una nuova;

- Ai token corrispondono linguaggi molto semplici, denotabili con ER;
- Ogni token è riconosciuto da un automa a stati finiti (teorema di Kleene);
- Gli automi individuano le sottostringhe del testo appartenenti ai tokens;
- **Si attiva un'azione corrispondente al token,** che sostituisce la sottostringa con una nuova;
- L'output è una rappresentazione interna del testo iniziale, utile per la compilazione.

 ${\tt lex}$  è un comando che permette di costruire analizzatori lessicali.

- ${\tt lex}$  è un comando che permette di costruire analizzatori lessicali.
- **L'analizzatore va specificato attraverso un file** costituito da tre parti: definizioni, regole, codice (opzionale); le regole sono della forma "pattern (ER) azione".

- ${\tt lex}$  è un comando che permette di costruire analizzatori lessicali.
- **L'analizzatore va specificato attraverso un file** costituito da tre parti: definizioni, regole, codice (opzionale); le regole sono della forma "pattern (ER) azione".
- **.** L'output è un programma in C, chiamato lex.yy.c.

- ${\tt lex}$  è un comando che permette di costruire analizzatori lessicali.
- **L'analizzatore va specificato attraverso un file** costituito da tre parti: definizioni, regole, codice (opzionale); le regole sono della forma "pattern (ER) azione".
- **.** L'output è un programma in C, chiamato lex.yy.c.
- Il file  ${\tt lex.yy.c}$  va compilato, per ottenere l'eseguibile dell'analizzatore lessicale.